## PRÁCTICA DEL 20/09: GUÍA 3 - MEDIOS MAGNÉTICOS

## Ecuaciones de Maxwell (estáticas) en medios materiales

$$
\nabla \cdot \mathbf{D} = 4\pi \rho_{\ell}
$$
  

$$
\nabla \times \mathbf{E} = 0
$$
  

$$
\nabla \cdot \mathbf{B} = 0
$$
  

$$
\nabla \times \mathbf{H} = \frac{4\pi}{c} \mathbf{j}_{\ell}
$$

Ecuaciones para el campo magnético B:

$$
\nabla \cdot \mathbf{B} = 0
$$
  

$$
\nabla \times \mathbf{B} = \frac{4\pi}{c} \mathbf{j}_t = \frac{4\pi}{c} (\mathbf{j}_\ell + \mathbf{j}_m)
$$

 ${\bf j}_\ell$  : densidad de corrientes libres en volumen. j<sup>m</sup> : *densidad de corrientes magnéticas en volumen*,

$$
\mathbf{j}_m = c \, \nabla \times \mathbf{M}
$$

con  $\mathbf{M} = \sum_i N_i \langle \mathbf{m}_i \rangle$ : **campo de magnetización** (*dipolos magnéticos por unidad de volumen*).

recuerdo de Guía 1: Se puede definir un potencial vector A (en el gauge de Coulomb  $\nabla \cdot \mathbf{A} = 0$ ) tal que:

 $\mathbf{B}(\mathbf{r}) = \nabla \times \mathbf{A}(\mathbf{r})$  /  $\nabla^2 \mathbf{A}(\mathbf{r})$  =  $\widetilde{\nabla \cdot \mathbf{A}} = 0$  $-\frac{4\pi}{4}$  $\frac{d\pi}{c}\mathbf{j}_t \quad \Longrightarrow \quad \mathbf{A}(\mathbf{r}) = \frac{1}{c}$  $\int d^3r' \frac{\mathbf{j}_t(\mathbf{r}')}{\sigma}$  $\frac{Jt(1)}{|\mathbf{r} - \mathbf{r}'|}$ : integral de Poisson para A

Ecuaciones para el campo intensidad magnética:  $H = B - 4\pi M$ 

$$
\nabla \cdot \mathbf{H} = -4\pi \nabla \cdot \mathbf{M} \equiv 4\pi \rho_m \quad (\rho_m: densidad de carga magnética en volumen)
$$
  

$$
\nabla \times \mathbf{H} = \frac{4\pi}{c} \mathbf{j}_{\ell}
$$

Teorema de Helmholtz: H se puede descomponer unívocamente como

$$
\mathbf{H}(\mathbf{r}) = \underbrace{\mathbf{H}_d(\mathbf{r})}_{irrotational} + \underbrace{\mathbf{H}_r(\mathbf{r})}_{solenoidal} / \nabla \times \mathbf{H}_d = 0
$$
  

$$
\nabla \cdot \mathbf{H}_r = 0
$$

donde

y

[∗](#page-1-0)

$$
\mathbf{H}_d(\mathbf{r}) = -\nabla \Phi_H(\mathbf{r}) \quad / \quad \nabla^2 \Phi_H(\mathbf{r}) = -4\pi \rho_m \quad \Longrightarrow \quad \Phi_H(\mathbf{r}) = \int d^3 r' \frac{\rho_m(\mathbf{r}')}{|\mathbf{r} - \mathbf{r}'|}
$$
\n
$$
\mathbf{H}_r(\mathbf{r}) = \nabla \times \mathbf{A}_H(\mathbf{r}) \quad / \quad \nabla^2 \mathbf{A}_H(\mathbf{r}) \underset{\nabla \cdot \mathbf{A}_H = 0}{=} -\frac{4\pi}{c} \mathbf{j}_\ell \quad \Longrightarrow \quad \mathbf{A}_H(\mathbf{r}) = \frac{1}{c} \int d^3 r' \frac{\mathbf{j}_\ell(\mathbf{r}')}{|\mathbf{r} - \mathbf{r}'|}
$$

Observación: Si  $\mathbf{j}_{\ell} = 0 \implies \mathbf{H} = -\nabla \Phi_H$ .

Condiciones de empalme: En la superficie que separa dos medios, usando la ley de Gauss y Stokes, se obtiene

————————-

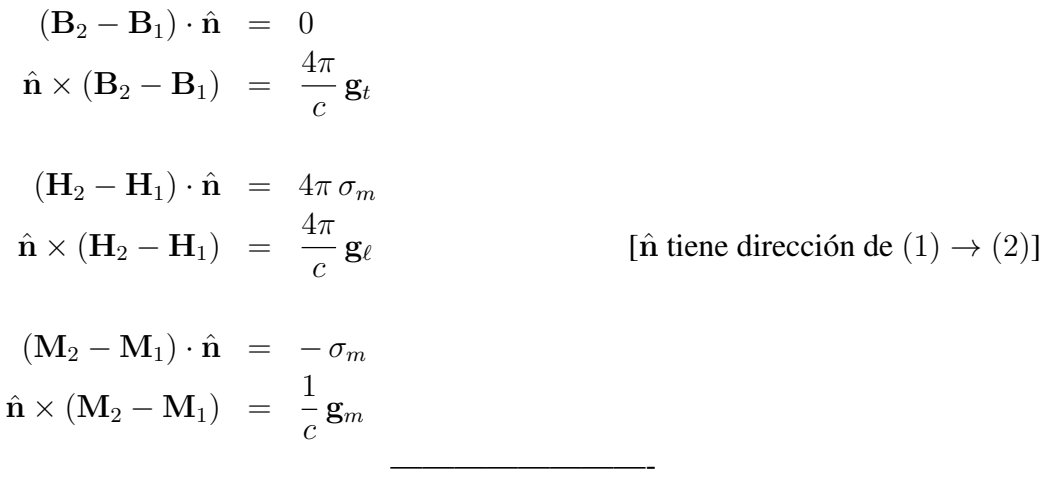

Medio magnético Lineal Isótropo y Homogéneo (LIH):

 $\mathbf{M} = \chi_m \mathbf{H} \qquad (\chi_m: \text{susceptibilidad magnetica})$  $\mathbf{B} = (1 + 4\pi \chi_m)$  $\overline{\phantom{a}}$   $\mu$  $(\mu:$  permeabilidad magnética)

- LIH con  $\mu > 1$ : paramagnético
- LIH con  $\mu$  < 1: diamagnético

Otros medios magnéticos típicos (no lineales):

- $M(H = 0) \neq 0$ : imán permanente
- $B = f(H, historian)$ : ferromagnético con histéresis

<span id="page-1-0"></span><sup>∗</sup>Divergencia y rotor en coordenadas curvilíneas: ver material adicional en la página web [link: [Operadores diferenciales.](http://materias.df.uba.ar/ft1a2015c2/files/2015/08/curvilinear_coordinates.pdf)]